# **ID-20WR-MF-FV**

# **Read / Write Module**

# **Datasheet**

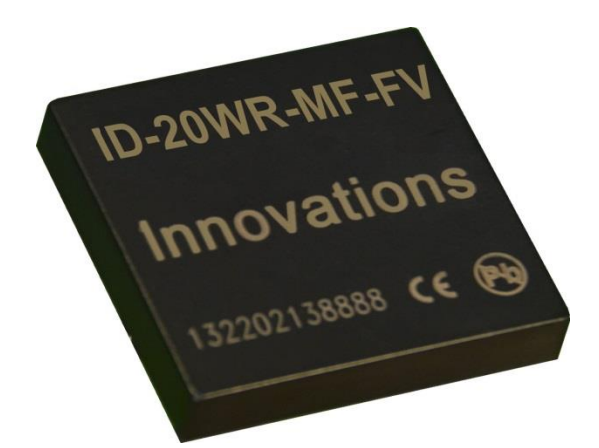

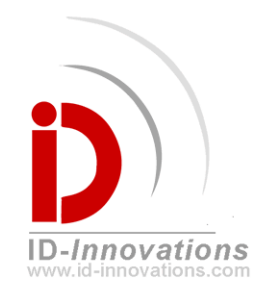

### **ID Innovations**

**Advanced Digital Reader Technology**

#### *------Better by Design*

V1.0—May 29,2014

### 目录

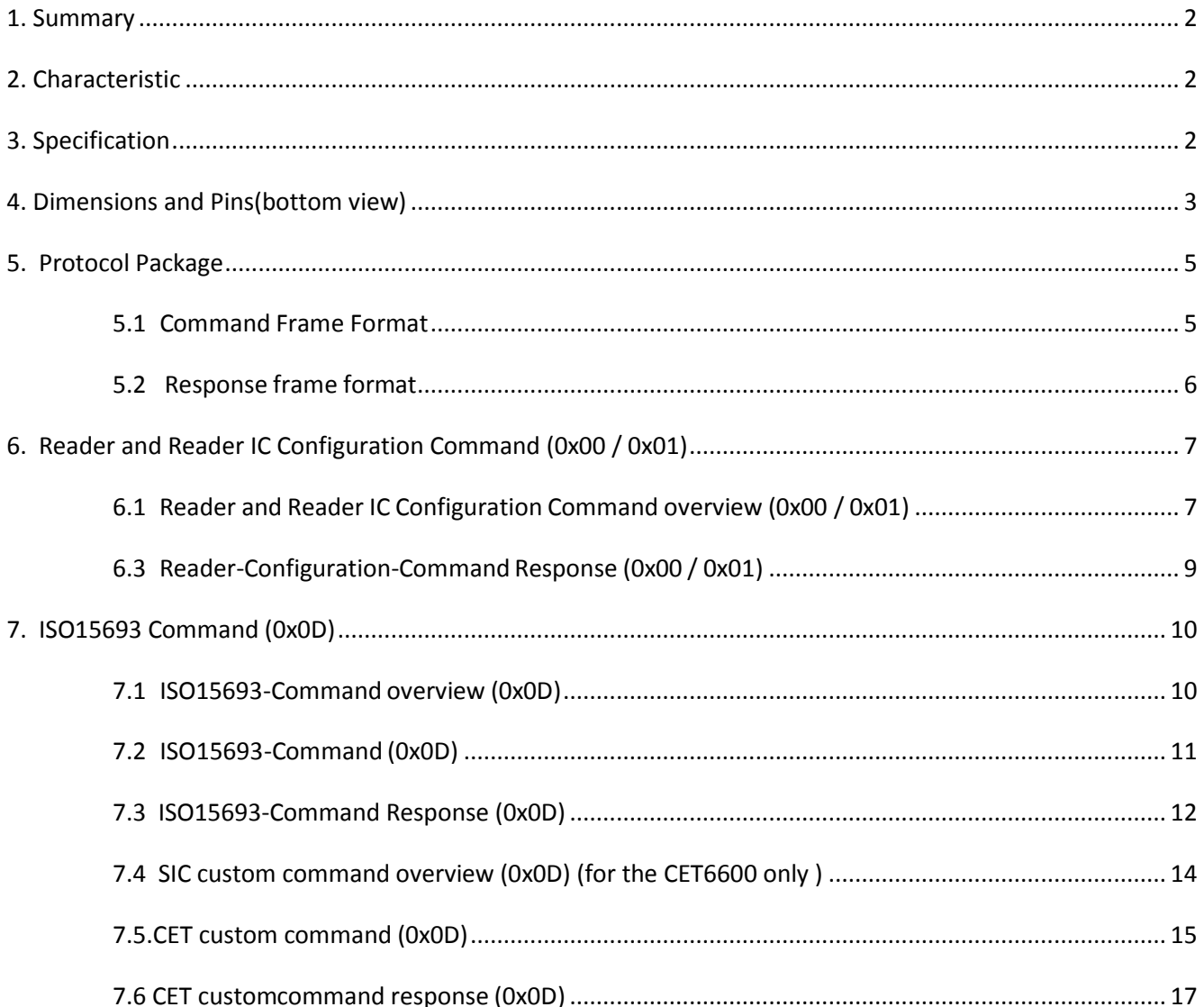

## <span id="page-2-0"></span>**1. Summary**

The ID-20WR-MF-FV series contactless card Read/Write module is based on Mifare reader IC. They come with the choice of internal antenna or external antenna and are suitable and for embedded applications and general Electronic Devices. The ID-20WR-MF-FV series are user friendly and can be controlled by command from a UART (serial port). Functions are selected by a Pin jumper allowing full control of all functions.

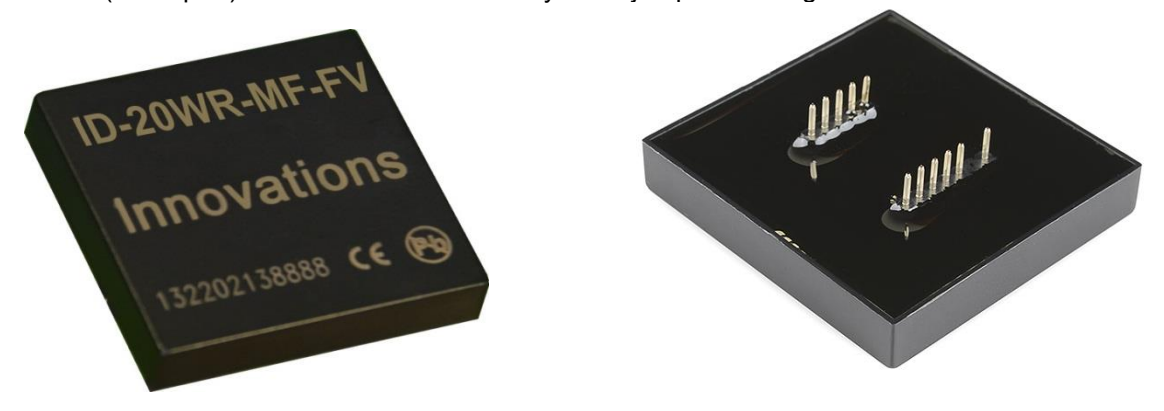

## <span id="page-2-1"></span>**2. Characteristic**

- 2 options: internal antenna or external antenna
- ISP(In System Program)function
- Small outline
- Low power consumption

# <span id="page-2-2"></span>**3. Specification**

- Support ISO/IEC14443 TypeA cards : Mifare One S50 b) Mifare One S70 c) Mifare Ultra Light
- Model: ID-20WR-MF-FV (with internal antenna) ID-20WR-MF-FV (without internal antenna)
- Frequency: 13.56 MHz
- Read/Write distance: internal antenna --30mm external antenna—up to 80mm
- Fast read/write speed.
- Communication Port: (RS232) TTL / 2400-57600BPS N,8,1
- Power: 5V DC
- Current consumption: <60 mA PK<200MA
- weight: 80g
- Operating temperature: -20℃ --- +75℃
- Storage temperature : -40℃ --- +85℃

## <span id="page-3-0"></span>**4. Dimensions and Pins(bottom view)**

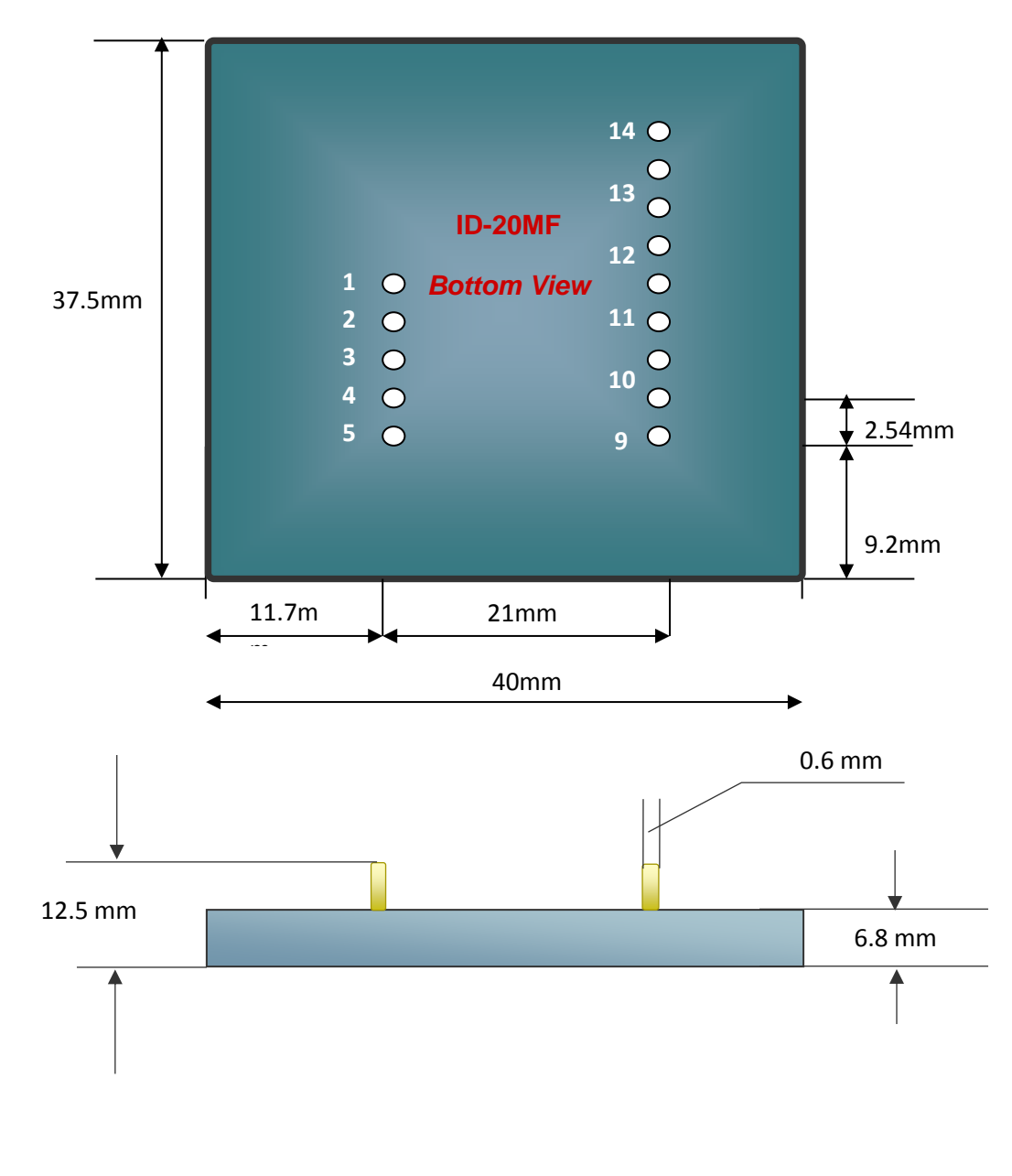

#### **Pin Definition:**

1------GND 2------external antenna TX1 3------external antenna TX2 4------external antenna RX1 5------CP 6------Future 7-----+/- (Format Select)

8-----D1(Data Pin 1) 9----D0(Data Pin 0) 10----LED(LED/BEEPER) 11----NC 12----RXD 13----TXD 14----+5V

# <span id="page-4-0"></span>**5. Protocol Package**

### <span id="page-4-1"></span>**5.1 Command Frame Format**

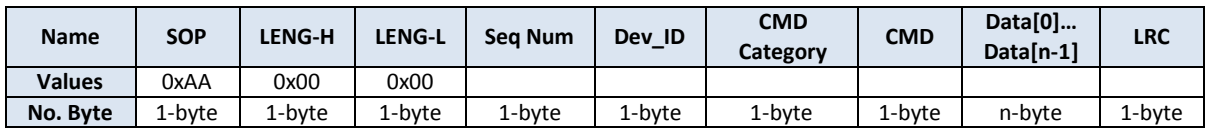

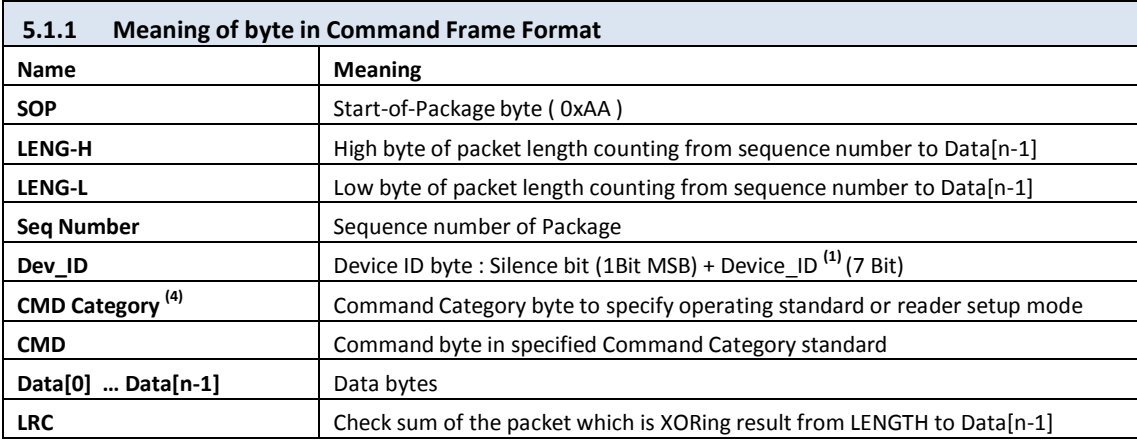

(1) The Device\_ID can be between 0x00 and 0x7F. The detail of **Dev\_ID** is shown in table below.

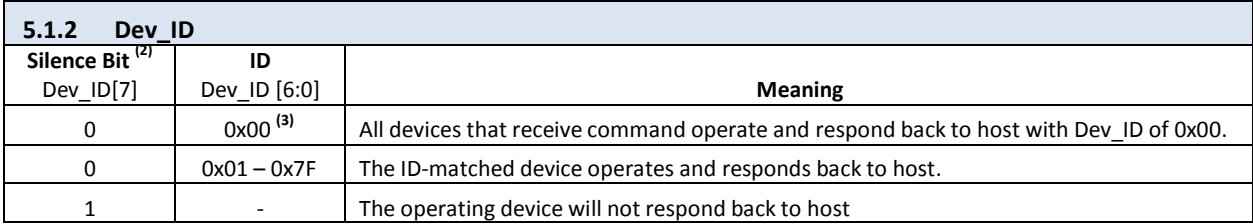

(2) The silence bit is an option for preventing data collision in reader network from simultaneous answer. User can retrieve last operating result/response from each device by using command "Get Last Response" (0x00-0x02).

(3) The ID (Dev\_ID [6:0]) 0x00 can be used in broadcasting if there are multiple readers connected in a network.

(4) The commands are currently divided into 5 categories as shown in table below.

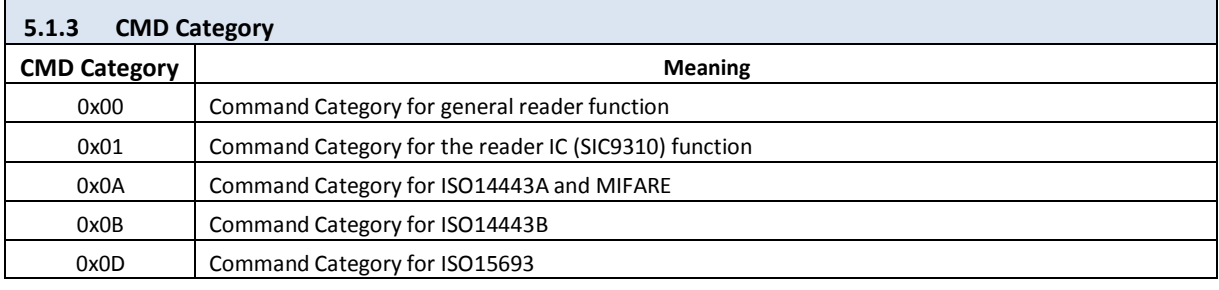

### <span id="page-5-0"></span>**5.2 Response frame format**

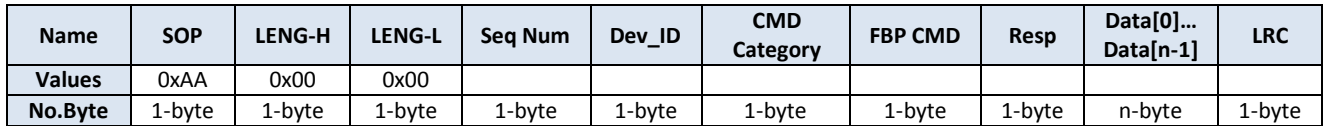

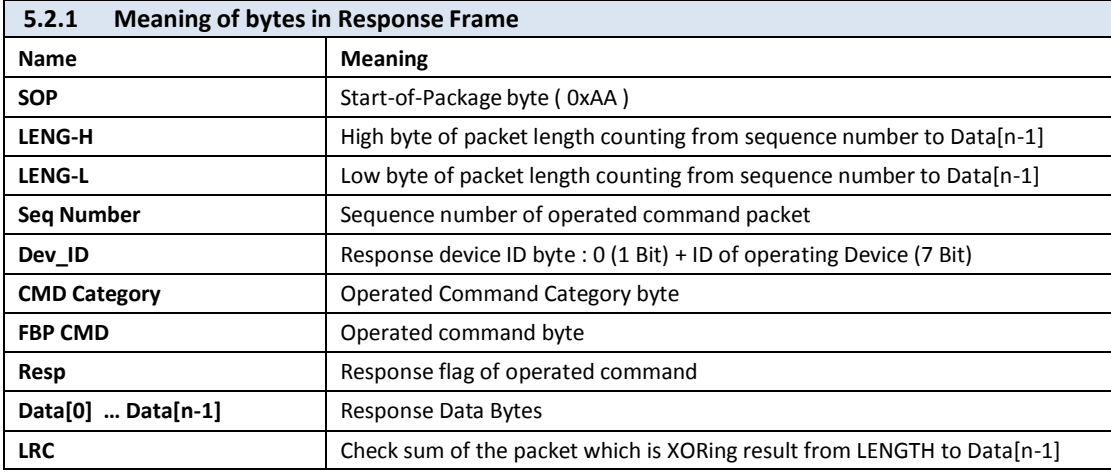

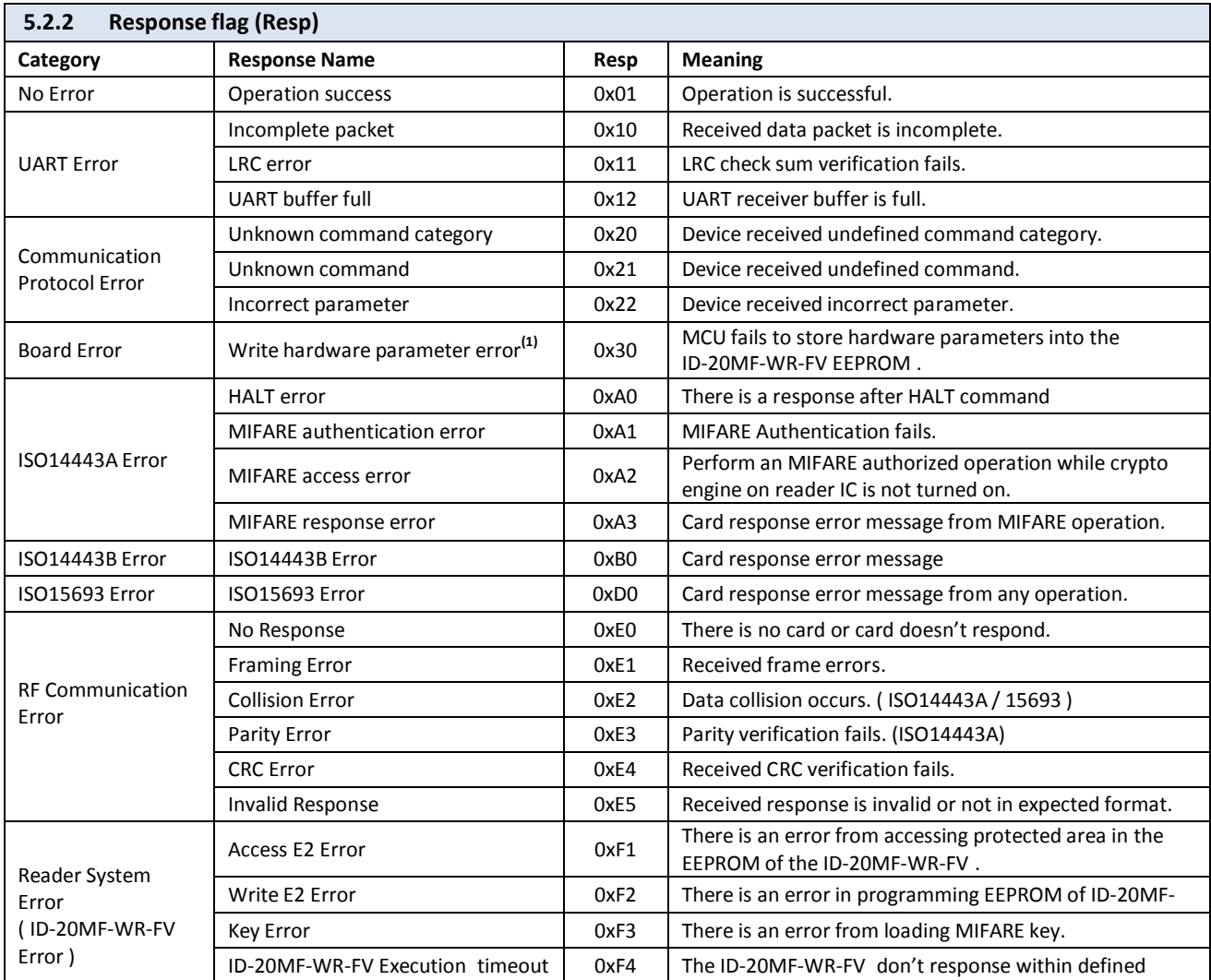

**(1)**

(1) These errors can occur in hardware developed by user to indicate there is something wrong in interface between microcontroller and the ID-20MF-WR-FV.

# <span id="page-6-0"></span>**6. Reader and Reader IC Configuration Command (0x00 / 0x01)**

### <span id="page-6-1"></span>**6.1 Reader and Reader IC Configuration Command overview (0x00 / 0x01)**

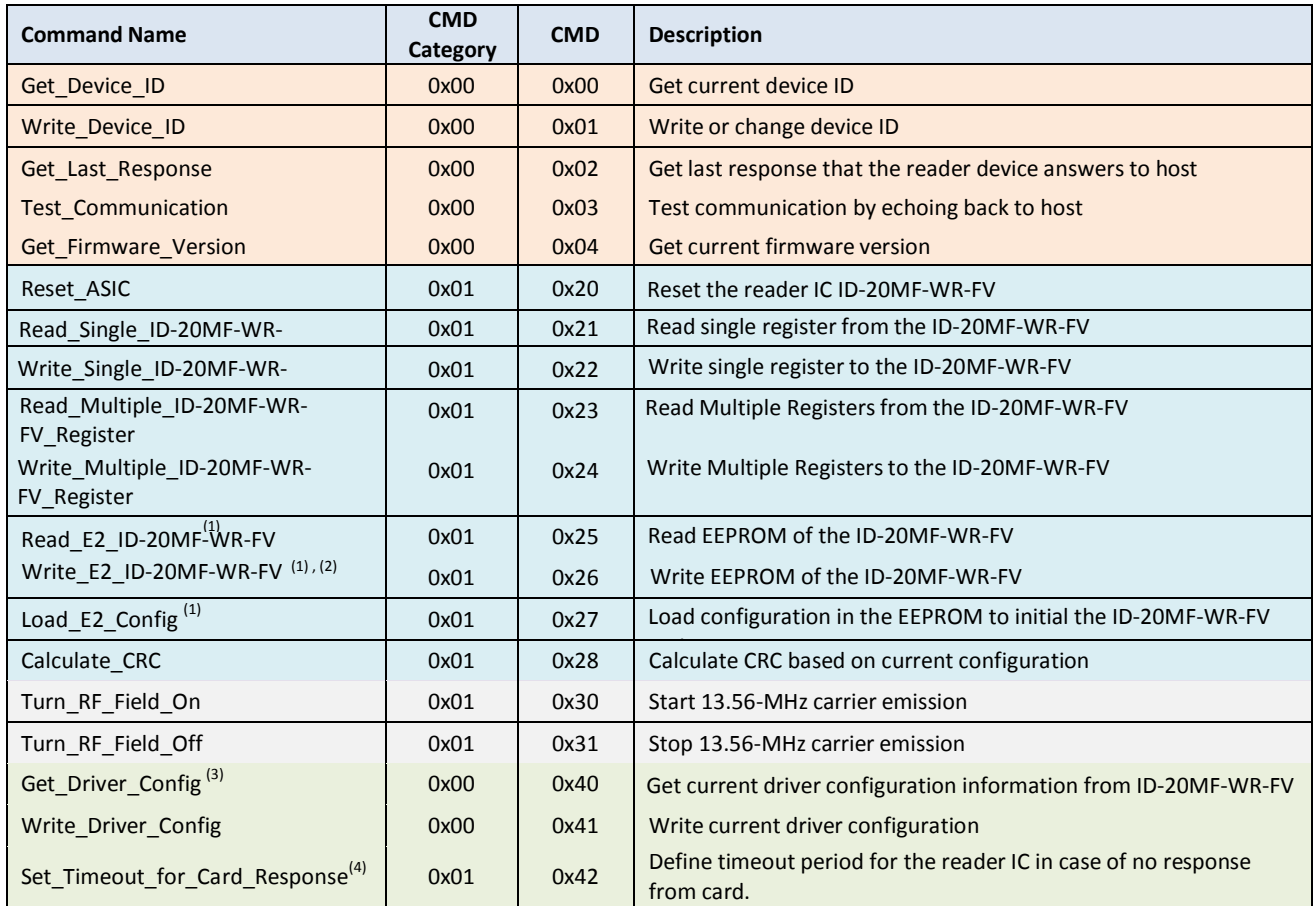

(1) The ID-20MF-WR-FV contains 256-byte EEPROM. The accessibility of the EEPROM is categorized into 3 sections as listed below.

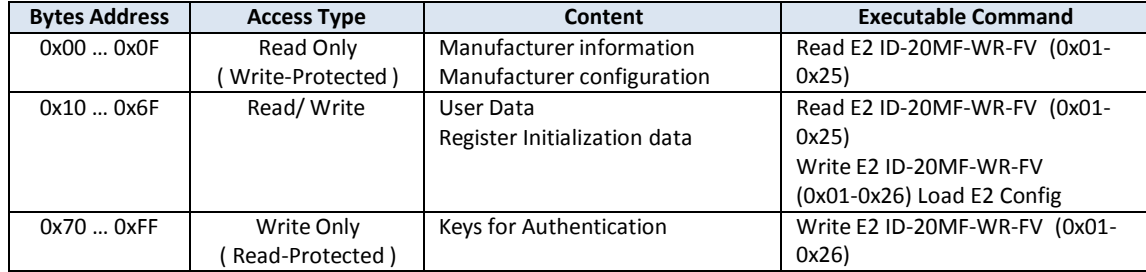

(2) Addresses between 0x60 to 0x6F in the EEPROM of ID-20MF-WR-FV are used by CET-102 Firmware. Writing to these addresses is inhibited.

(3) The driver configuration is information used by CET-102 Firmware to set up driver characteristic to serve specific RF topologies in ID-20MF-WR-FV.This information is stored in EEPROM of ID-20MF-WR-FV . To make the reader properly operable and achieve the highest performance, the driver configuration must be specifically set to match to RF topology of hardware. The RF topology can be one of these configurations namely

1. Differential driver with internal envelop detector,

2. Differential driver with external envelop detector,

3. Single-ended driver with external envelop detector,

4. 50-ohm output Class-E driver with external envelop detector.

(4) The "Set Timeout for card response" command should be performed after executing the following commands

1. A\_Config\_Reader\_43A ( 0x0A – 0x00 )

2. B\_Config\_Reader\_43B ( 0x0B – 0x00 )

3. D\_Config\_Reader\_15693 ( 0x0D – 0x00 ).

Else, these commands will supersede the setting timeout value by default value.

#### **6.2 Reader Configuration Command (0x00 / 0x01)**

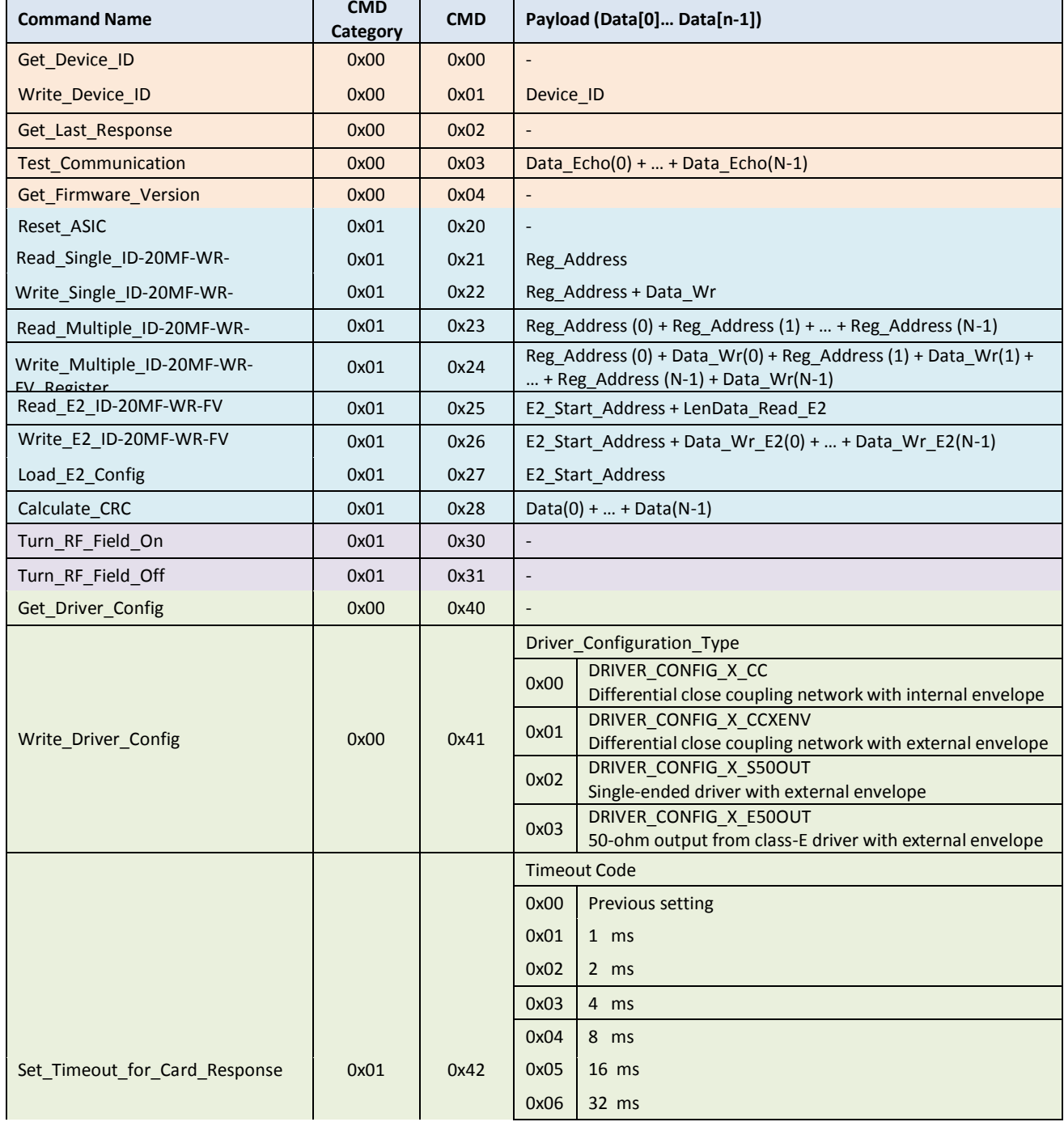

www.id-innovations.com 8

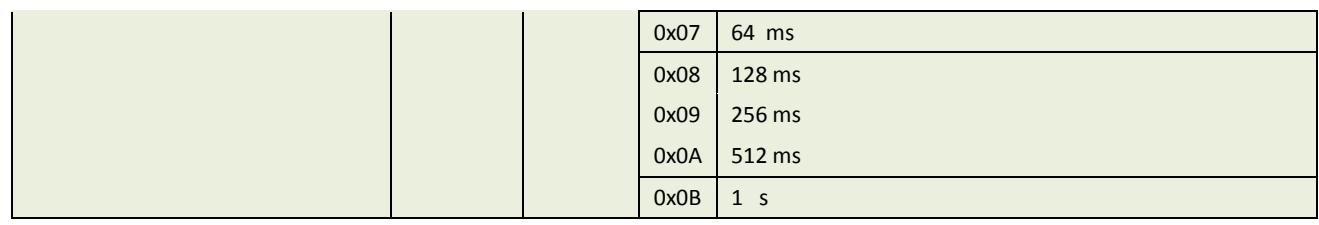

### <span id="page-8-0"></span>**6.3 Reader-Configuration-Command Response (0x00 / 0x01)**

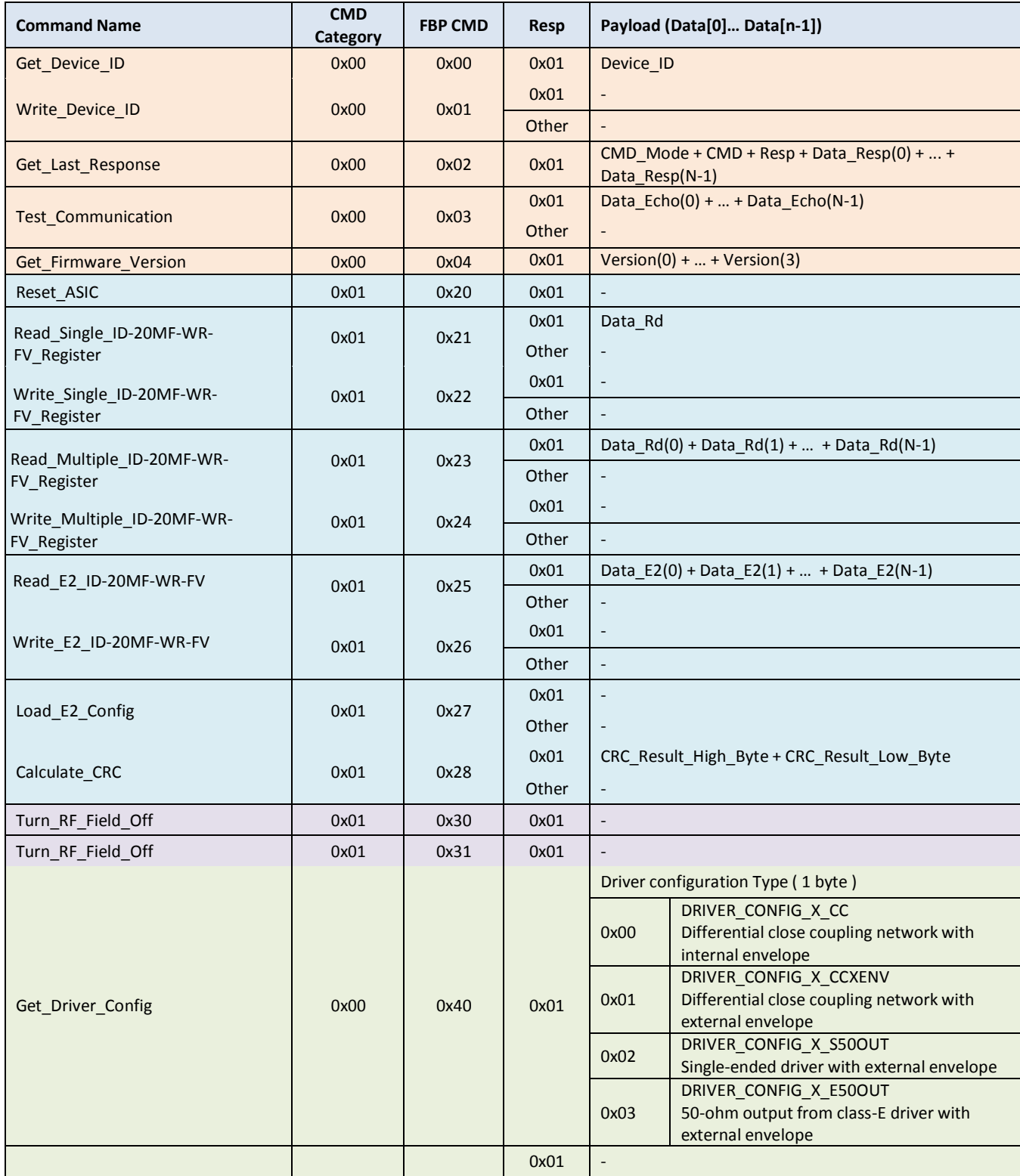

www.id-innovations.com 9

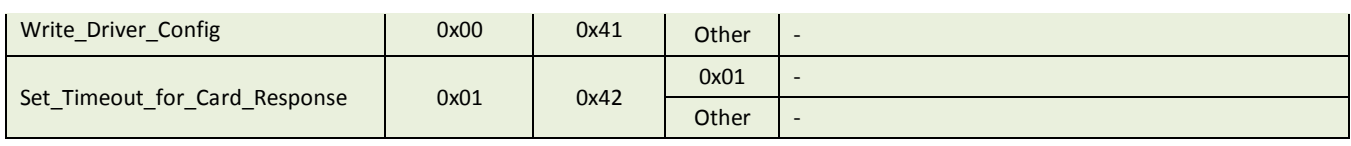

# <span id="page-9-0"></span>**7. ISO15693 Command (0x0D)**

### <span id="page-9-1"></span>**7.1 ISO15693-Command overview (0x0D)**

The commands in this section are provided as described in mandatory and optional command in ISO15693-3.

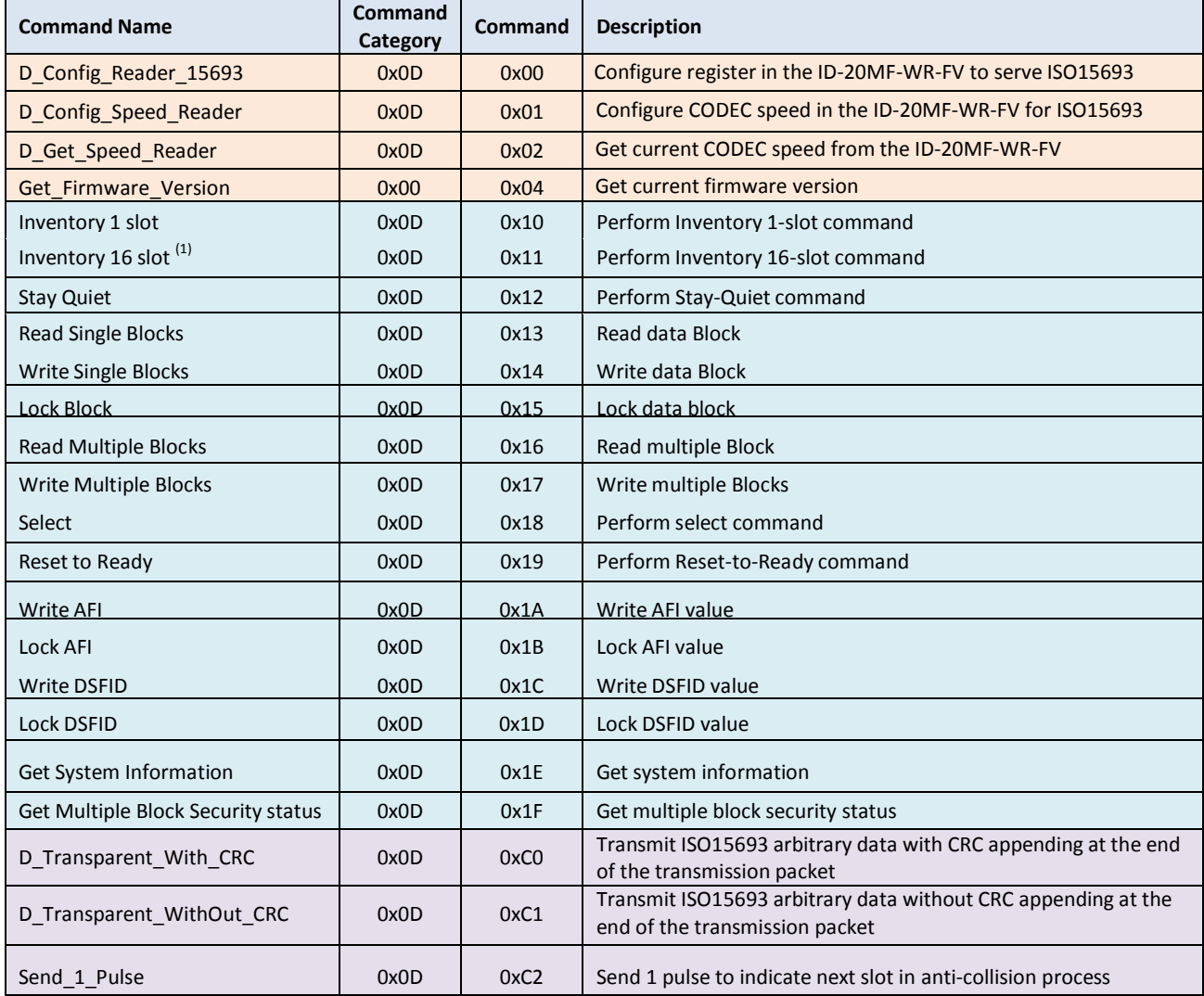

(1) For the inventory 16 slot, the reader transmits pulses to indicate end of each slot automatically and reports all response present in each slot both successful and failed responses. There is no need to transmit "Send\_1\_Pulse" manually.

### <span id="page-10-0"></span>**7.2 ISO15693-Command (0x0D)**

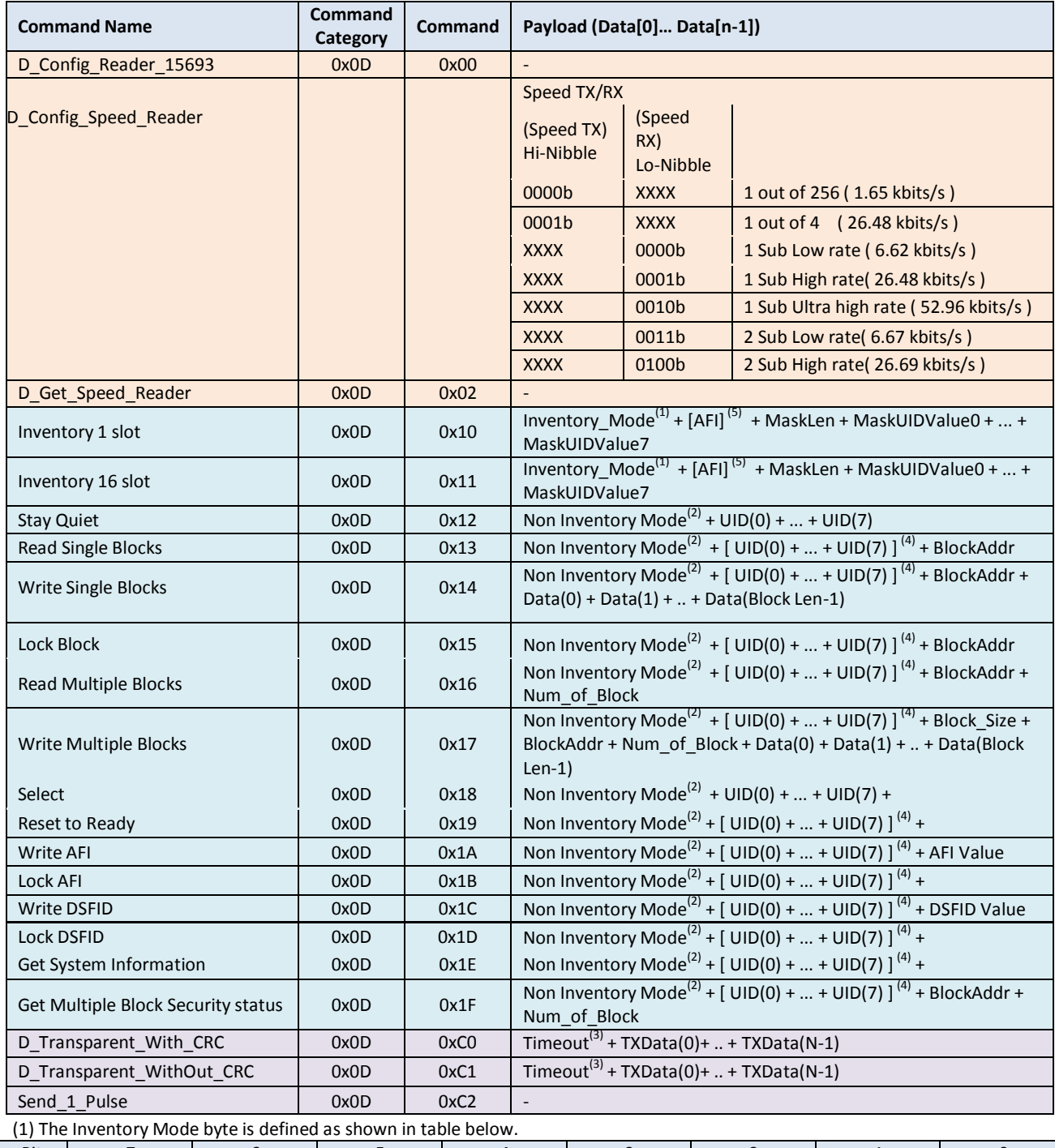

Bit | 7 | 6 | 5 | 4 | 3 | 2 | 1 | 0 Name RFU Flag Option Flag Protocol Extension Flag AFI mode 0001b Check AFI<br>0000b Not Check Not Check AFI

If AFI mode = 0001b, AFI byte must be supplied in input command packet. Depending on special mode required by each card, RFU Flag, Option Flag and Protocol Extension can be set to compose a flag following ISO15693.

(2) The Non Inventory Mode is defined as shown in table below.

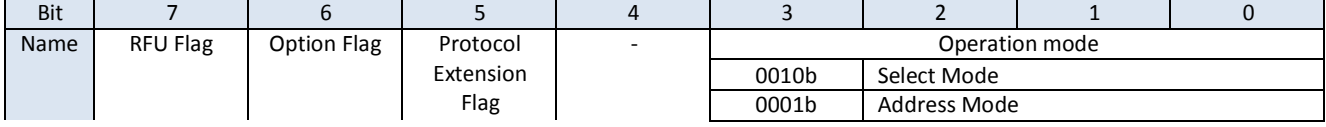

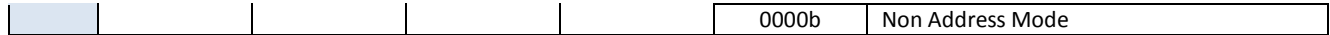

(3) The timeout code is defined in the command "Set Timeout for Card response" ( 0x00 + 0x42 )

(4) For these command, UID is optional. If operation mode is Address Mode, UID must be supplied in payload. (5)

Depending on setup flag in Inventory\_Mode and Non\_Inventory\_Mode, Value in bracket [ ] is an optional.

#### <span id="page-11-0"></span>**7.3 ISO15693-Command Response (0x0D)**

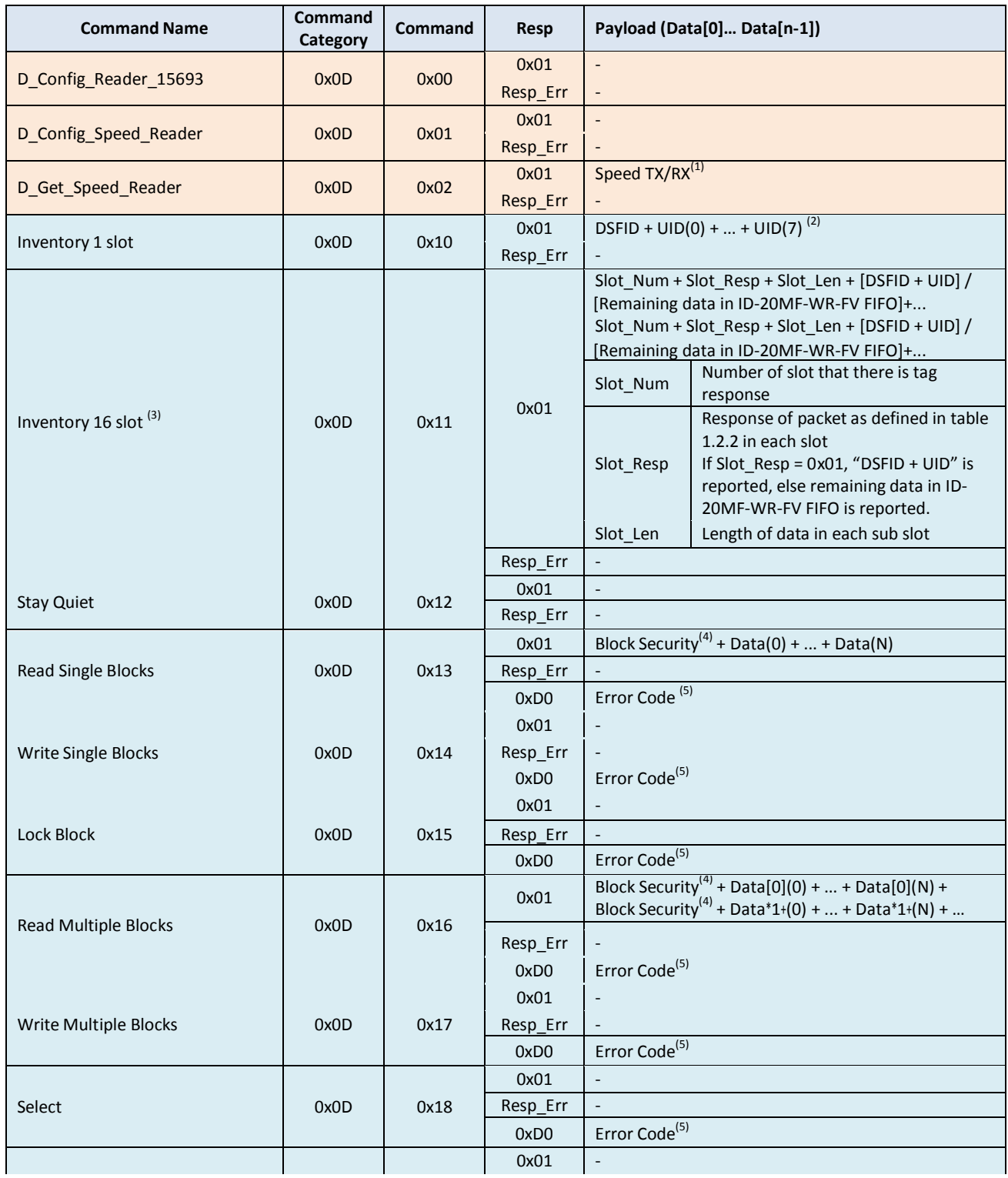

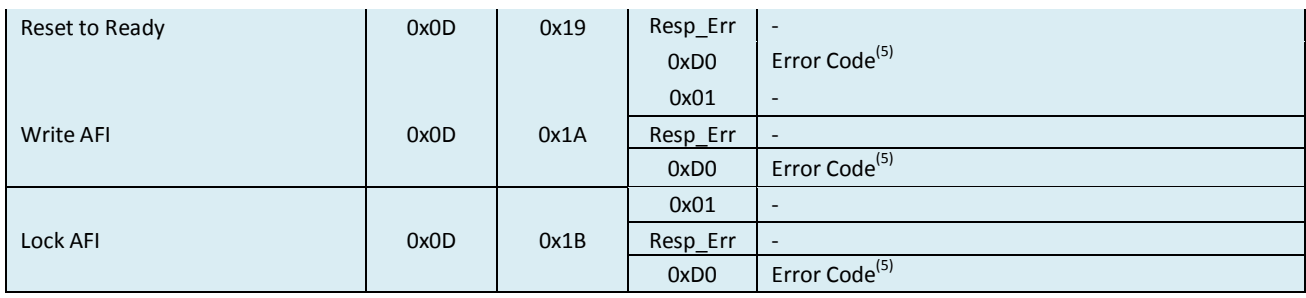

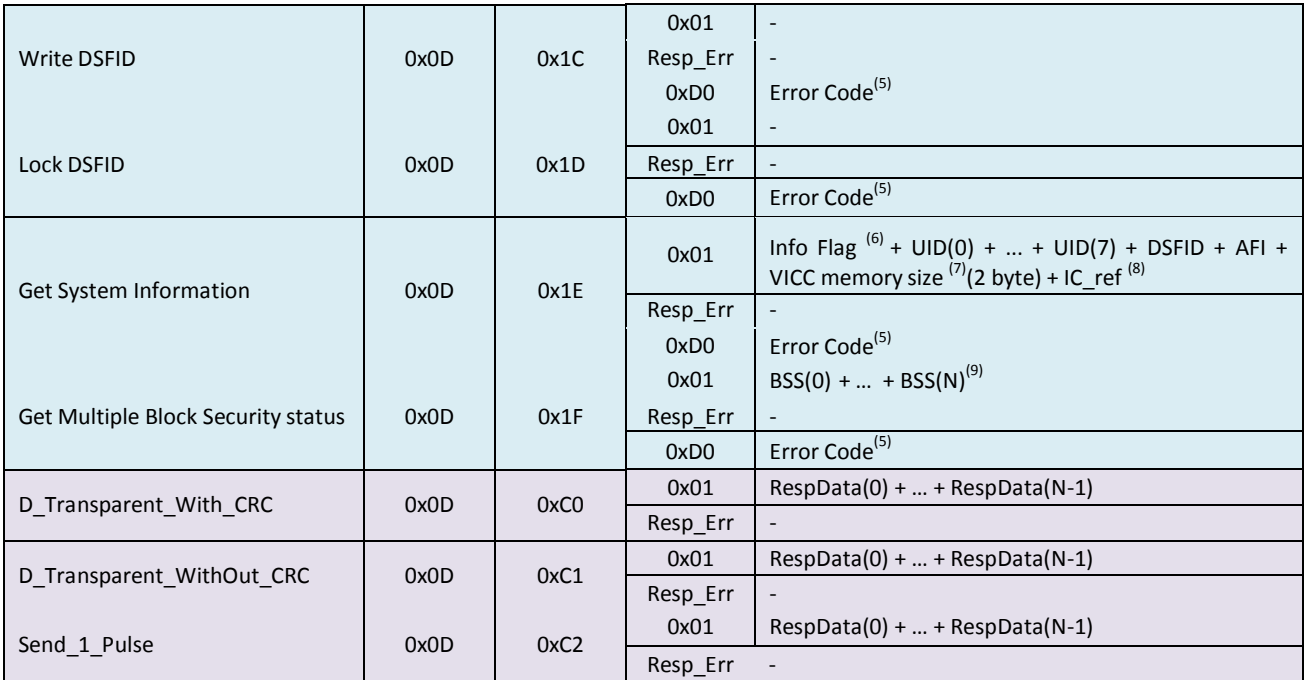

(1) Speed TX/RX is as shown in input parameter of "D\_Config\_Speed\_Reader".

(2) The UID in response packet starts from least significant byte to most significant byte, which reflects to what transmit from tag in chronological order.

(3) For Inventory 16 slot, successful and failed response presenting in each slot both are reports. Examples 1, RX > "AA 00 1D 7D 00 0D 11 01 00 01 09 00 20 E1 22 0C 00 01 04 E0 09 01 09 00 69 96 23 0C 00 01 04 E0 4B". This response can be decomposed as shown in table below. There are 2 cards response completely in slot 0 and slot 9.

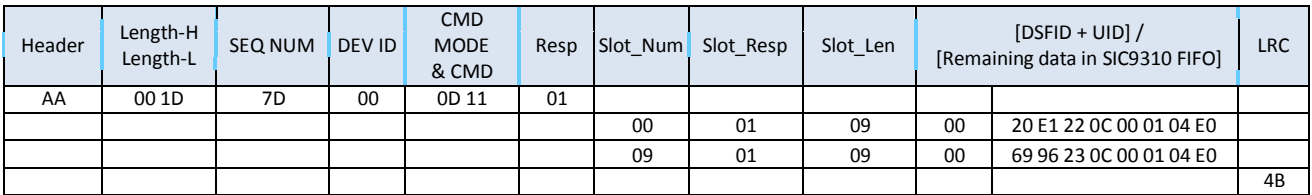

Examples 2, RX> "AA 00 29 54 00 0D 11 01 00 01 09 00 20 E1 22 0C 00 01 04 E0 01 01 09 00 D1 DD 22 0C 00 01 04 E0 04 01 09 00 74 96 23 0C 00 01 04 E0 88". This response can be decomposed as shown in table below. There are three cards response in three different slots in this example.

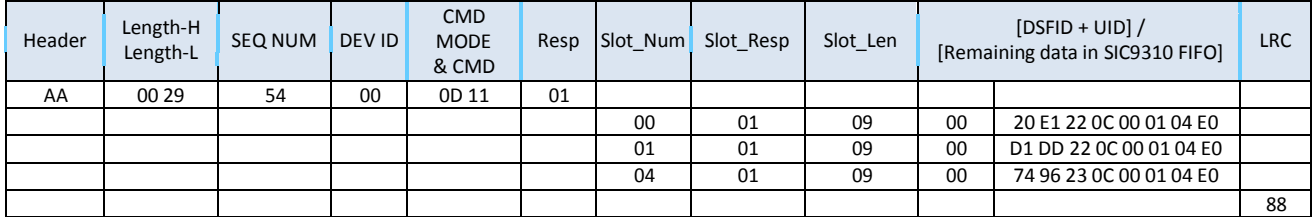

www.id-innovations.com 13 Examples 3, RX> "AA 00 20 56 00 0D 11 01 00 01 09 00 20 E1 22 0C 00 01 04 E0 04 E2 0C 00 00 04 00 00 00 00 00 00 00 00 00 87".

This response can be decomposed as shown in table below.

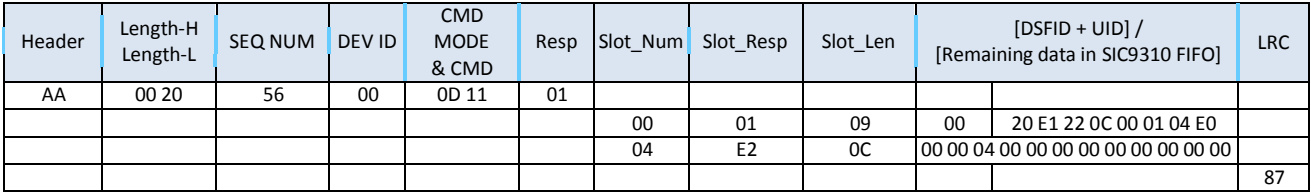

For the example 3, there are a successful response in one slot and collision in another slot. In the slot collision occurs, collision response is "00 00 04 00 00 00 00 00 00 00 00 00" consisting of Response flag (1 bytes), DSFID (1 bytes), UID ( 8 bytes) and CRC (2 byte ) respectively. Note that data after collision is masked to zero. User can further discriminate collided tags by reissuing Inventory 16-slot command with mark value equal to the number of slot that collision occurred and mark length of "0x04". In this case, mark value is "0x04".

(4) Block security presents, if option flag in input command packet is set. (5) Resp of "0xD0" is reported, if Bit Error flag in ISO15693 response is set. (6) Info Flag is one byte information following ISO15693. The bit detail is shown in table below.

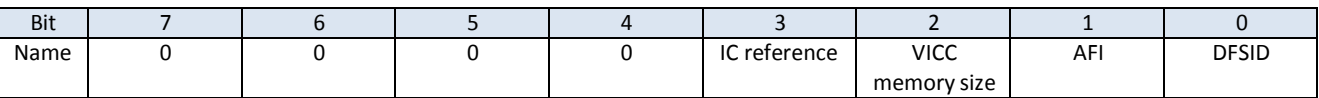

(7) VICC memory size is two byte information following ISO15693. The bit detail is shown in table below.

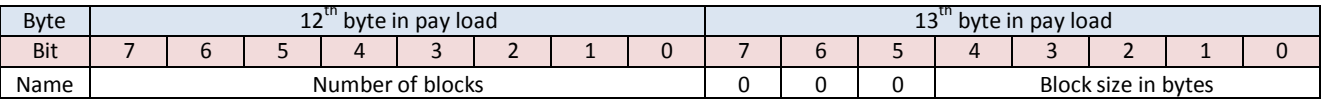

Block size is expressed in number of bytes on 5 bits, allowing to specify up to 32 bytes i.e. 256 bits. It is one less than the actual number of bytes. E.g. a value of '1F' indicates 32 bytes, a value of '00' indicates 1 byte.

Number of blocks is on 8 bits, allowing to specify up to 256 blocks. It is one less than the actual number of blocks. E.g. a value of 'FF' indicates 256 blocks, a value of '00' indicates 1 block.

(8) IC ref is an 8-bits IC reference and its meaning is defined by IC manufacturer. (9) BSS is block security status.

### <span id="page-13-0"></span>**7.4 SIC custom command overview (0x0D) (for the CET6600 only )**

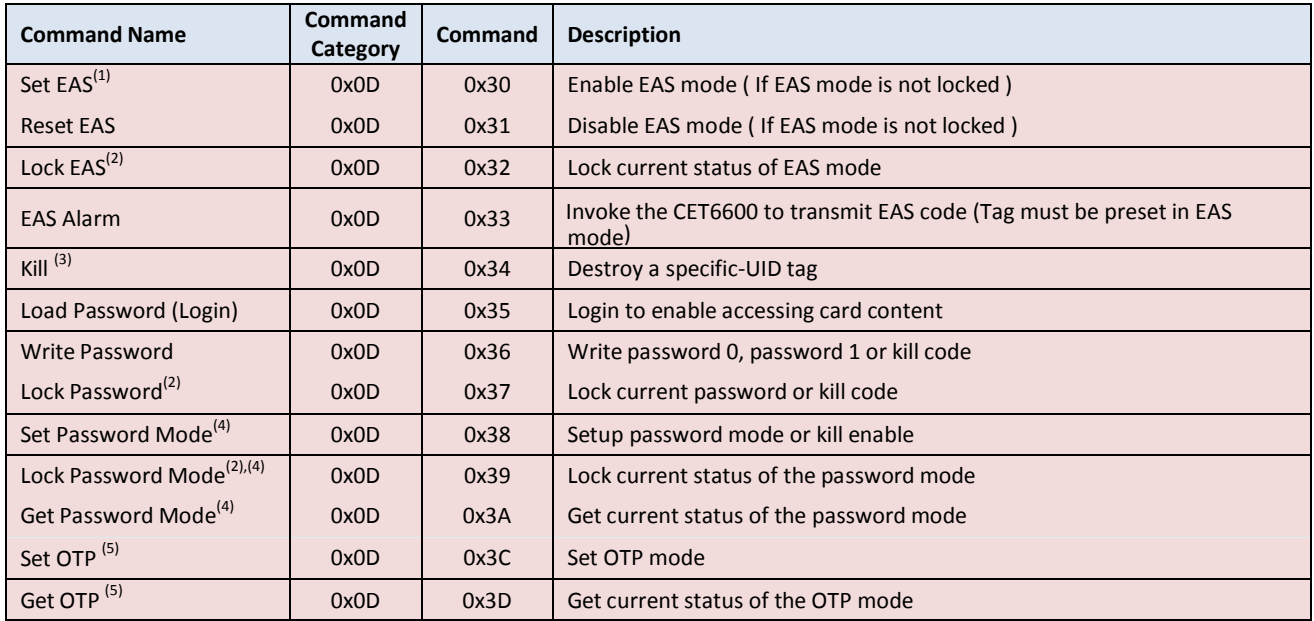

www.id-innovations.com 214

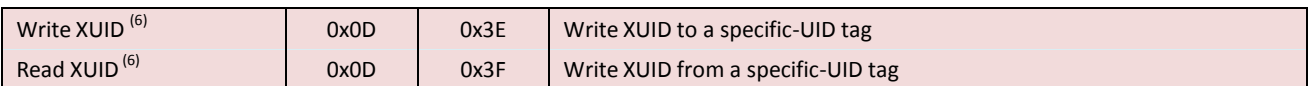

(1) EAS (Electronic Article Surveillance) is a configurable mode in the CET6600. If EASmode is set, "EAS Alarm" command can invoke tag to transmit EAS code.

(2) Lock EAS command will lock related configuration permanently. Such configuration will be frozen forever.

(3) Kill command will permanently disable tag function. The tag has been killed will not answer to any request from reader.

(4) Password mode defined password to be used and accessibility for read and write content of the CET6600

(5) OTP is one time programmable feature. If an OTP bit is set, the associated data section can not modified forever. Note that if the OTP is set to one, it can not reset to zero.

(6) XUID is a 6-byte extended Unique ID and an one-time writable information. If XUID has been once written, XUID can not be modified later.

#### <span id="page-14-0"></span>**7.5.CET custom command (0x0D)**

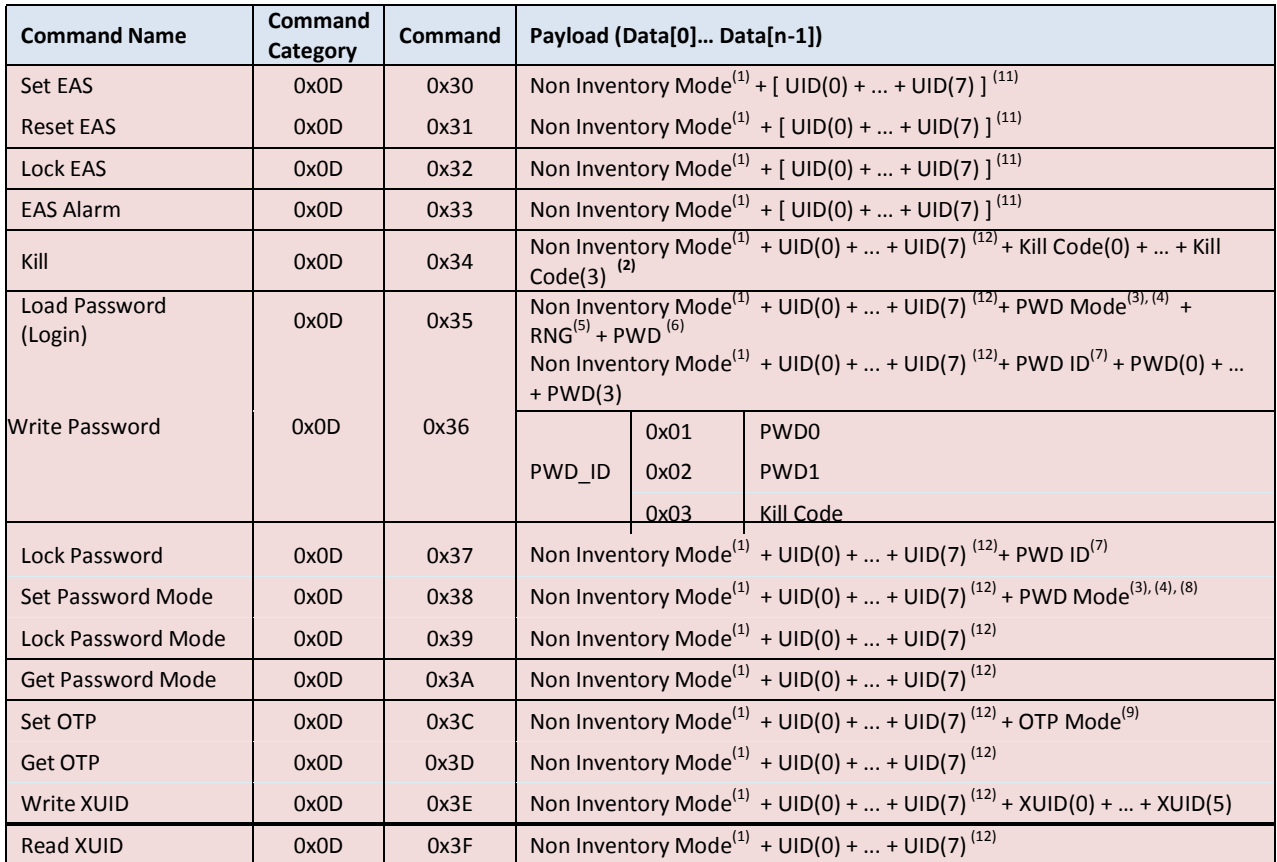

(1) Non Inventory Mode is as described in standard command of ISO15693 ( 0x0D + 0x1X ). If operation mode is address mode, UID must be supplied in the input command packet.

(2) A matched Kill code, written by "Write Password" command, is required for successfulness of kill operation.

(3) The password mode PWD Mode, shown in table below, is configuration defining password to be used and accessibility for read and writes content of the CET6600.

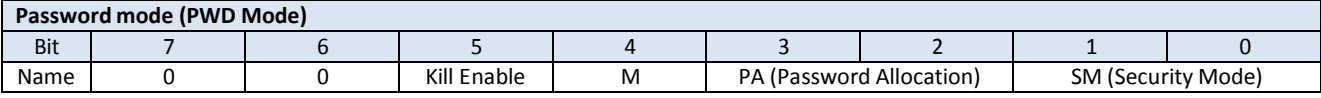

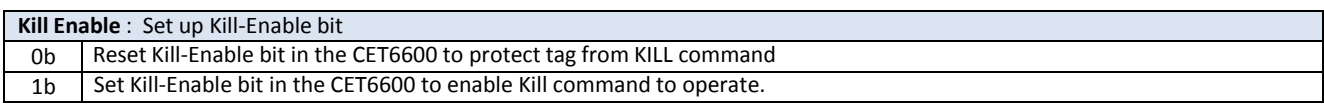

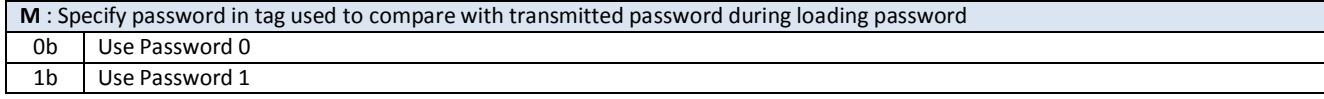

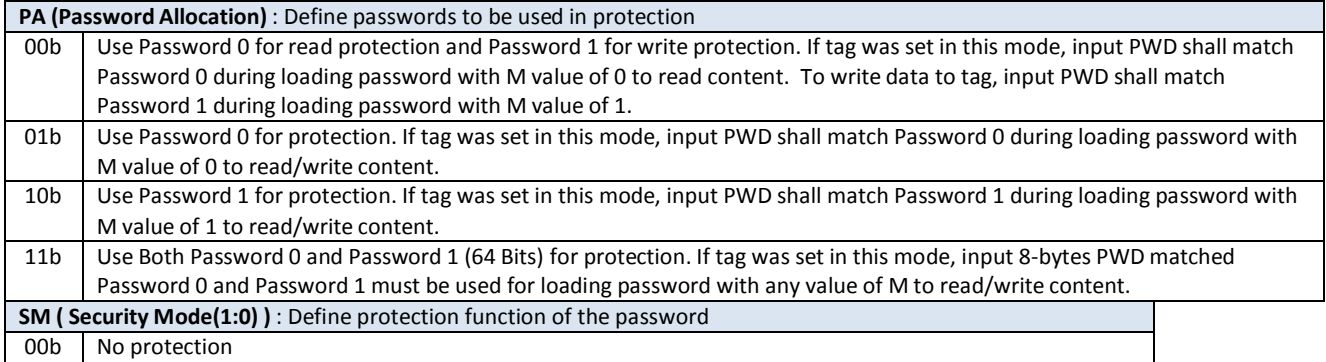

www.id-innovations.com and the contract of the contract of the contract of the contract of the contract of the contract of the contract of the contract of the contract of the contract of the contract of the contract of the

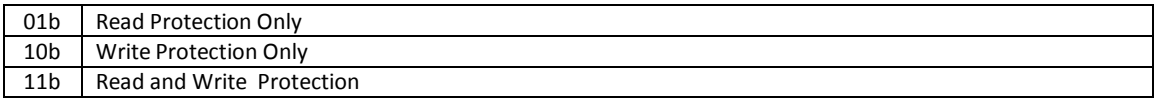

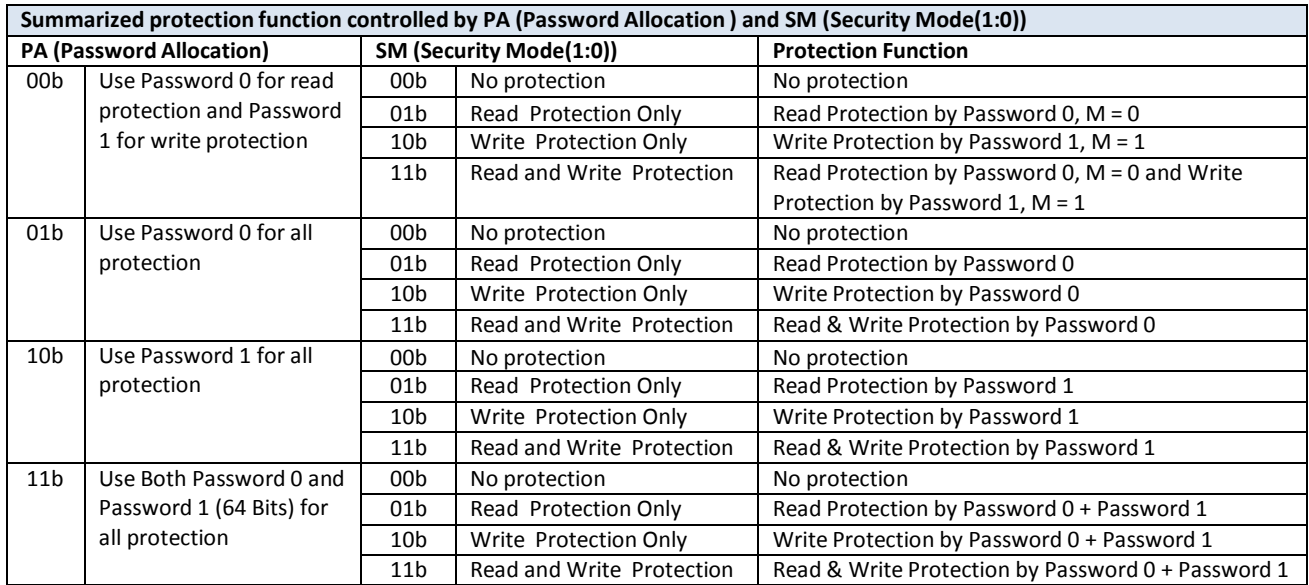

(4) The Password Mode during loading password must match with preset password mode in tag.

(5) The RNG (Random Number) can be either 4 byte or 8 byte depending on preset password mode. RNG is used in encrypting password during login. Practically, RNG should be altered every time to prevent playback attack.

(6) The PWD is input password. If PA = "11b", 8-byte RNG, 4-byte PWD0 and 4-byte PWD1 must be supplied in input packet respectively.

(7) The PWD ID specifies target password address or Kill code to be written or locked.

(8) Value of M is negligible in "Set Password Mode" command. Password mode and Kill Enable are set simultaneously. (9)

The OTP Mode is a configuration byte defined write-protection area.

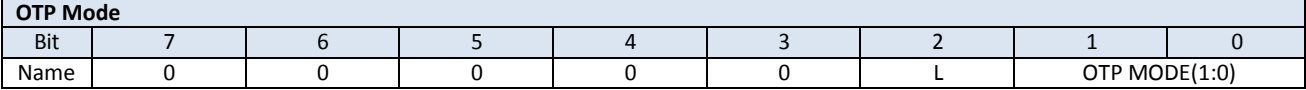

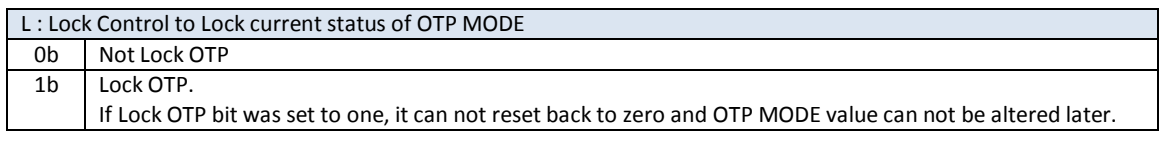

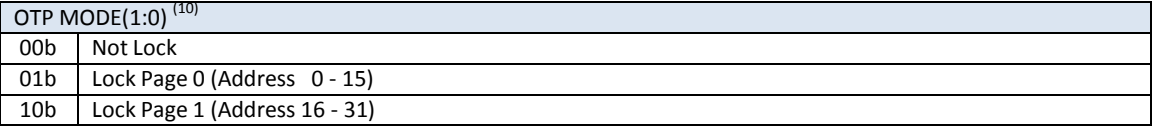

(10) If either bit of OTP Mode is set to one, it can not reset back to zero. Consequently, the associated data page will be locked forever.

(11) For these commands, UID is optional. If operation mode is Address Mode, UID must be supplied in payload. (12)

For these commands, UID is require.

#### <span id="page-16-0"></span>**7.6 CET customcommand response (0x0D)**

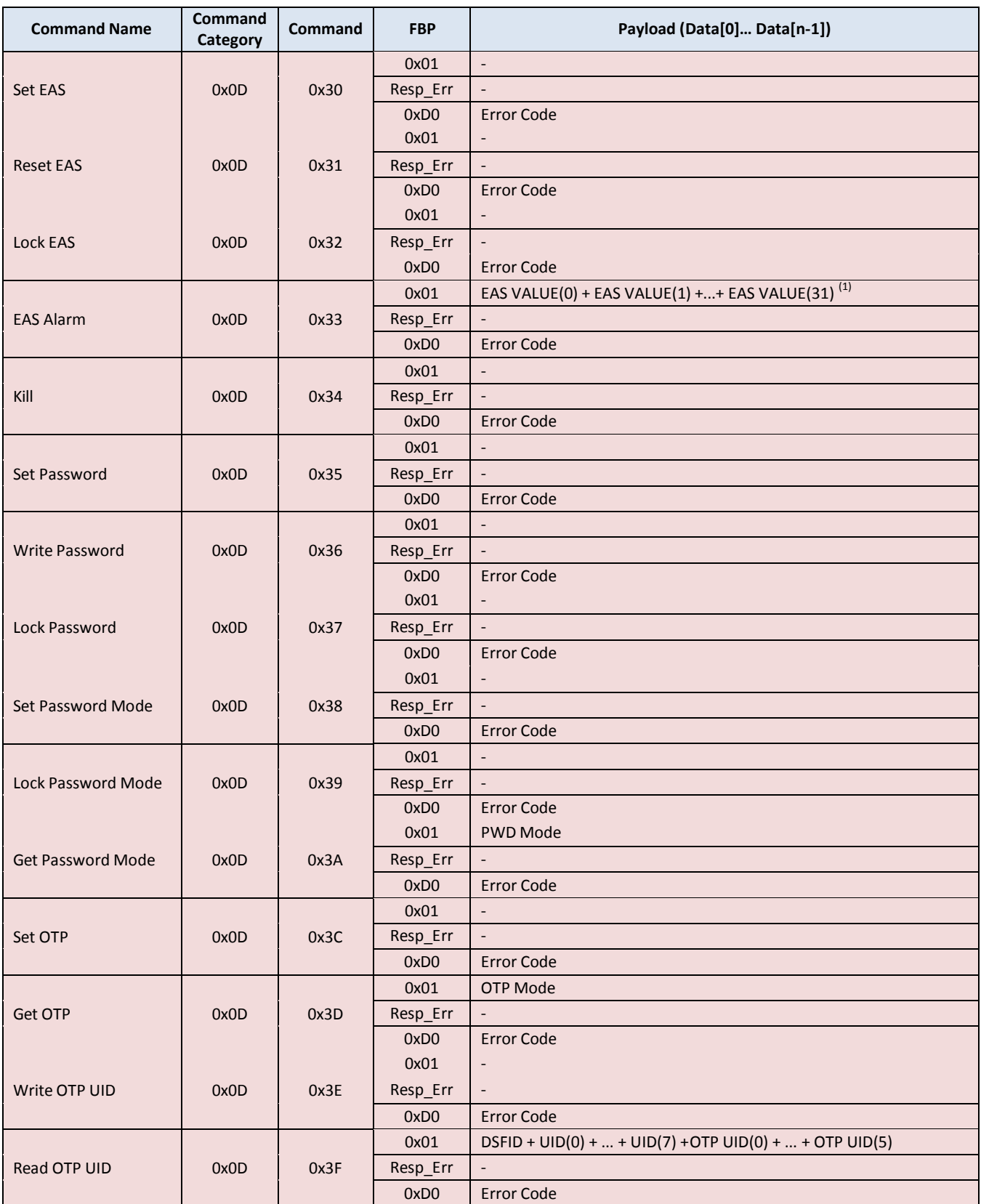

(1) For the CET6600,the EAS value is "2FB36270D5A7907FE8B18038D281497682DA9A866FAF8BB0F19CD112A57237EF" .